### <span id="page-0-0"></span>Curso: (30227) Seguridad Informática

#### Fernando Tricas García

Departamento de Informática e Ingeniería de Sistemas Universidad de Zaragoza <http://webdiis.unizar.es/~ftricas/> <http://moodle.unizar.es/> <ftricas@unizar.es>

(ロ) (御) (君) (君) (君) 君 のぬの

### Tema En la web

#### Fernando Tricas García

Departamento de Informática e Ingeniería de Sistemas Universidad de Zaragoza <http://webdiis.unizar.es/~ftricas/> <http://moodle.unizar.es/> <ftricas@unizar.es>

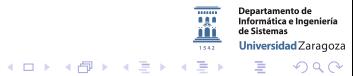

30227 Seguridad Informática. Fernando Tricas García. 2022 - 2022 - 2022 Seguridad Informática. 2023

- ▶ Aunque los programas hechos para la web pueden sufrir de todo lo que venimos hablando hasta ahora, hay algunos aspectos especialmente interesantes
- $\triangleright$  Recordar: que nosotros no seamos capaces, no quiere decir que nadie lo sea
- ▶ Veremos ejemplos de 'casos malos' para comprender mejor el problema

30227 Seguridad Informática. Fernando Tricas García. 30227 Seguridades a 30227 Seguridad Informática. 5

 $2Q$ 

### Ejemplo real-de-verdad

 $\equiv$  /var/log/apache/access log  $\le$  =

En un servidor web cualquiera ...

68.103.169.233 - - [04/Apr/2004:01:25:54 -0500] "SEARCH /\x90\x02\xb1\x02\xb1\x02\xb1\x02\xb1\x02\xb1\x02\xb1\x02\xb1\x02\xb1\x02\xb1\x02\xb1\x02\xb1\x02\xb1\x02\xb1\x02\xb1\x02\xb1\x02\xb1\x02\xb1\x02\xb1\x02\xb1\x02\xb1\x02\xb1\x02\xb1\x02\xb1\x02\xb1\x02\xb1\x02\xb1\x02\xb1\ \xb1\x02\xb1\x02\xb1\x02\xb1\x02\xb1\x02\xb1\x02\xb1\x02\xb1\x02\xb1\x02\xb1\x02\xb1\x02\xb1\x02\xb1\x02\xb1\x02\xb1\x02\xb1\x02\xb1\x02\xb1\x02\xb1\x02\xb1\x02\xb1\x02\xb1\x02\xb1\x02\xb1\x02\xb1\x02\xb1\x02\xb1\x02\xb1\x \xb1\x02\xb1\x02\xb1\x02\xb1\x02\xb1\x02\xb1\x02\xb1\x02\xb1\x02\xb1\x02\xb1\x02\xb1\x02\xb1\x02\xb1\x02\xb1\x02\xb1\x02\xb1\x02\xb1\x02\xb1\x02\xb1\x02\xb1\x02\xb1\x02\xb1\x02\xb1\x02\xb1\x02\xb1\x02\xb1\x02\xb1\x02\xb1\x \xb1\x02\xb1\x02\xb1\x02\xb1\x02\xb1\x02\xb1\x02\xb1\x02\xb1\x02\xb1\x02\xb1\x02\xb1\x02\xb1\x02\xb1\x02\xb1\x02\xb1\x02\xb1\x02\xb1\x02\xb1\x02\xb1\x02\xb1\x02\xb1\x02\xb1\x02\xb1\x02\xb1\x02\xb1\x02\xb1\x02\xb1\x02\xb1\x \xb1\x02\xb1\x02\xb1\x02\xb1\x02\xb1\x02\xb1\x02\xb1\x02\xb1\x02\xb1\x02\xb1\x02\xb1\x02\xb1\x02\xb1\x02\xb1\x02\xb1\x02\xb1\x02\xb1\x02\xb1\x02\xb1\x02\xb1\x02\xb1\x02\xb1\x02\xb1\x02\xb1\x02\xb1\x02\xb1\x02\xb1\x02\xb1\x \xb1\x02\xb1\x02\xb1\x02\xb1\x02\xb1\x0

'Unchecked Buffer In Windows Component Could Cause Server Compromise  $(815021)'$ https://technet.microsoft.com/library/security/ms03-007

30227 Seguridad Informática. Fernando Tricas García.

Universidad Zaragoza

つひへ

E.

 $\rightarrow \pm +$ 

## Otro ejemplo

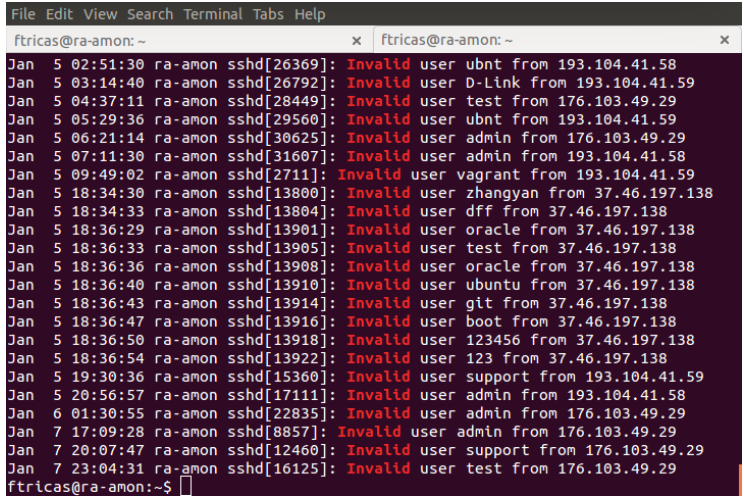

**Palabras clave:** Invalid // Failed en /var/log/auth.log  $\frac{1}{\sin \theta}$ 2015, enero. **K ロ ▶ K 御 ▶ K 君 ▶ K 君 ▶ │ 君** 

30227 Seguridad Informática. Fernando Tricas García. **5. Electrónia e a súa extensiva en el seu el seu el seu e** 

 $299$ 

Departamento de<br>Informática e Ingeniería<br>de Sistemas Universidad Zaragoza El navegador se conecta a una página web ...

GET / HTTP/1.0 Host: www.ejemplo.com Accept: text/html, text/plain, image/\* Accept-Language: en User-Agent: Mozilla/4.0 (compatible; MSIE 5.0; Windows 98; DigExt)

Métodos: GET, POST, HEAD, ...

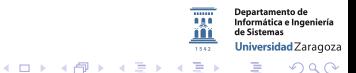

30227 Seguridad Informática. Fernando Tricas García. 6. compositor e a constante e a constante de la facta de

## Los métodos

#### GET

Los datos van en la URL

### POST

Los datos van incluidos en el cuerpo de la petición

### **HFAD**

Igual que GET, pero el servidor envía la información sin 'body'

### PUT

. . .

Lo que se envía debe almacenarse donde se indica.

### DELETE

Borrar un recurso.

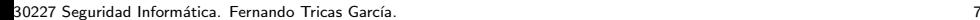

Universidad Zaragoza

つくい

E.

 $4$  ロ )  $4$  何 )  $4$  ミ )  $4$   $3$   $\rightarrow$ 

### La respuesta

```
HTTP/1.1 200 OK
Date: Fri, 16 Apr 2004 15:41:32 GMT
Server: Apache/1.3.26 (Unix) Debian GNU/Linux PHP/4.1.2 DAV/1.0.3
Last-Modified: Wed, 20 Aug 2003 20:31:11 GMT
Content-Length: 84
Connection: close
Content-Type: text/html
```

```
<html><head><title>Test</title></head>
<body>
<p>Hello, world!</p>
</body>
\langle/html>
```
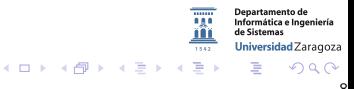

30227 Seguridad Informática. Fernando Tricas García. 88 a.C. 1996 - 1997 - 1998 e 1998 - 1998 - 1999 - 1999 - 1

### Otros métodos

POST /path/script.cgi HTTP/1.0 From: frog@jmarshall.com User-Agent: HTTPTool/1.0 Content-Type: application/x-www-form-urlencoded Content-Length: 32

home=Cosby&favorite+flavor=flies

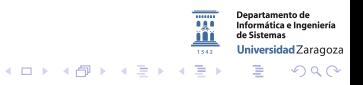

30227 Seguridad Informática. Fernando Tricas García.

### Referers: Más información interesante

- $\triangleright$  Los navegadores envían habitualmente información acerca de la página en la que estábamos cuando pinchamos el enlace
	- $\triangleright$  Primer problema: proporciona información sobre nuestra navegación (algunos usuarios lo bloquean).
	- ► Segundo problema: lo genera el cliente (nunca usarlo como método de autentificación o autorización)

30227 Seguridad Informática. Fernando Tricas García. 10. 10.11.10.11.10.11.10.11.10.11.10.11.10.11.10.11.10.11

### Cuidado con las caches

#### Los documentos se almacenan temporalmente

- El navegador (en el disco y en memoria)
- $\triangleright$  Los 'intermediarios' (proxies)
	- $\blacktriangleright$  Locales
	- ▶ Pero también lejanos

La idea es buena, pero poco conveniente para algunos tipos de aplicaciones

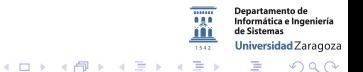

30227 Seguridad Informática. Fernando Tricas García.

### Memorias intermedias

- $\triangleright$  HTTP especifica distintos mecanismos en las diferentes versiones
	- $\blacktriangleright$  HTTP 0.9 cabecera: Expires
	- $\blacktriangleright$  HTTP 1.0 Pragma: no-cache
	- ▶ HTTP 1.1 cabecera: Cache-Control (private, no-cache, no-store)
- $\blacktriangleright$  Lo mejor es mandarlos todos!
- Solución para pobres (cuidado): <meta http−equiv="Expires" content="Thu, 01 Dec 1994 12:00:00 GMT"/>

30227 Seguridad Informática. Fernando Tricas García. 12 anos 12 anos 12 anos 12 anos 12 anos 12 anos 12 anos 12

### Las cookies

- $\triangleright$  HTTP no tiene estado, no hay relación entre peticiones sucesivas de los clientes
- ► Las 'cookies' se introdujeron para proporcionar una forma de obtenerlo
- $\blacktriangleright$  El cliente tiene que 'recordar' un poco de información

El servidor:

```
Set-Cookie: Customer="79"; Version="1"; Path="/"; Max-Age=1800
```
El cliente:

```
Cookie: $Version="1"; Customer="79"; $Path="/"
```
30227 Seguridad Informática. Fernando Tricas García. 13

Jniversidad Zaragoza

 $\equiv$   $\Omega$ 

### Sesiones

 $\blacktriangleright$  Las cookies no solucionan completamente el problema:

- $\blacktriangleright$  Tamaño limitado
- $\triangleright$  Manejadas por el cliente
- $\blacktriangleright$  Los objetos de sesión son conjuntos de variables en el lado del servidor que mantienen información sobre el estado
- $\triangleright$  Ahora hace falta asociarlas con el usuario: el identificador de sesión (session id)

30227 Seguridad Informática. Fernando Tricas García. 14

 $\Omega$ 

### Gestión de sesiones

#### $\blacktriangleright$  El identificador de sesión en la URL

<http://www.example.com/news.asp?article=27781;sessionid=IE60012219>

- $\blacktriangleright$  Ventajas:
	- **Puede usarse sin 'cookies'**
	- $\triangleright$  Se puede compartir
	- $\triangleright$  Se puede almacenar en los favoritos
- $\blacktriangleright$  Inconvenientes
	- $\triangleright$  La URL queda registrada (posiblemente en muchos sitios)
	- $\blacktriangleright$  Es trivial de atacar

partamento de Informática e Ingeniería Universidad Zaragoza  $A \equiv \lambda$  ,  $A \equiv \lambda$  ,  $A \equiv \lambda$  ,  $A \equiv \lambda$ E.

30227 Seguridad Informática. Fernando Tricas García. 15 anos e a composición de la contrada de 15 anos 15 anos

つへへ

### Gestión de sesiones

 $\triangleright$  Utilización de campos ocultos en un formulario

```
<FORM METHOD=POST ACTION="/ cgi - bin / news . pl ">
<INPUT TYPE=" hidden " NAME=" sessionid " VALUE=" IE60012219 ">
<INPUT TYPE=" hidden " NAME=" allowed " VALUE=" true ">
<INPUT TYPE=" submit " NAME=" Read News Article ">
```
- $\blacktriangleright$  Ventajas:
	- $\blacktriangleright$  No es tan obvio
	- $\triangleright$  Permite compartir información, sin compartir la sesión
	- ▶ Se puede utilizar sin 'cookies'
- $\blacktriangleright$  Inconvenientes
	- $\triangleright$  Es trivial de atacar (con herramientas ?)
	- $\triangleright$  Si no se tiene cuidado, puede terminar en la URL (GET)

4 0 3 4 6 3 4

30227 Seguridad Informática. Fernando Tricas García. 1699 - 1699 - 1699 - 1699 - 1699 - 1699 - 1699 - 1699 - 1

Jniversidad Zaragoza

### Gestión de sesiones: cookies

#### $\blacktriangleright$  Ventajas

- $\triangleright$  Mas control sobre la duración
- $\triangleright$  Más raro que se almacene en el camino
- $\blacktriangleright$  En casi todos los navegadores
- $\blacktriangleright$  Desventajas
	- $\blacktriangleright$  Hay gente que las bloquea
	- $\blacktriangleright$  Las persistentes se pueden copiar
		- $\blacktriangleright$  Limitación de tamaño
		- $\blacktriangleright$  En cada petición

artamento de Informática e Ingeniería Universidad Zaragoza  $4$  ロ )  $4$  何 )  $4$  ミ )  $4$   $3$ E.  $\Omega$ 

30227 Seguridad Informática. Fernando Tricas García. 17

### Robo de sesiones

- $\triangleright$  Si un usuario es capaz de conseguir el identificador de sesión de otro, tendremos problemas
- $\blacktriangleright$  ; Cómo?
	- $\blacktriangleright$  Adivinarla, calcularla, fuerza bruta, prueba y error,
	- $\triangleright$  XSS
	- $\blacktriangleright$  Referers
	- $\blacktriangleright$  Husmeadores (packet sniffing)

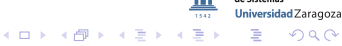

30227 Seguridad Informática. Fernando Tricas García. 1892 - 1892 - 1893 - 1894 - 1894 - 1895 - 1896 - 1897 - 1

### Medidas contra el robo de sesiones

- $\blacktriangleright$  La seguridad reside en mantener el secreto
- $\triangleright$  Se pueden utilizar estrategias secundarias (pero sólo ayudan)
	- $\blacktriangleright$  La IP
		- $\blacktriangleright$  Puede haber varios clientes con la misma
		- $\blacktriangleright$  Puede haber un cliente con varias (mejor la red)
	- ▶ Alguna cabecera (User-Agent, p.ej.)
	- **Cambiar el identificador en cada petición**
	- $\blacktriangleright$  Combinaciones ...

Universidad Zaragoza  $4$  ロ )  $4$  何 )  $4$  ミ )  $4$   $3$   $\rightarrow$ E.  $\Omega$ 

30227 Seguridad Informática. Fernando Tricas García. 19

# Identificador de sesión

¡Son identificadores! (en muchos casos)

Características deseables

- $\blacktriangleright$  Aleatorio
- $\triangleright$  Impredecible (conocido uno, no se puede saber el siguiente)
- $\triangleright$  Irreproducible (si se usa dos veces el generador, con los mismos datos de entrada, produce identificadores distintos)
- $\blacktriangleright$  No identificativo/descriptivo PHPSESSID (PHP), JSESSIONID (J2EE), CFID & CFTOKEN (ColdFusion), ASP.NET SessionId (ASP .NET)

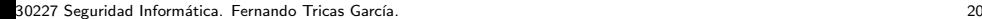

つひへ

Universidad Zaragoza

 $(0,1)$   $(0,1)$   $(0,1)$   $(1,1)$   $(1,1)$   $(1,1)$ 

### Identificador de sesión

Longitud:

- $\triangleright$  Suficientemente largo (para resistir los ataques de fuerza bruta) (por lo menos 128 bits (16 bytes) aleatorios, más, mejor)
	- $\triangleright$  Velocidad de la conexión
	- $\triangleright$  Complejidad (no es lo mismo 0-9 que 0-9a-zA-Z)

30227 Seguridad Informática. Fernando Tricas García. 21 a 2022 - 2023 - 21 a 21 a 22 a 23 a 24 a 25 a 27 a 27

### **Tranporte**

- $\triangleright$  HTTPS (SSL/TLS) para toda la sesión, no sólo para el proceso de autenticación
- $\blacktriangleright$  Atributo Secure para las cookies Las cookies sólo viajan a través de canales cifrados.
- ▶ Atributo HttpOnly No se permite a los scripts (JavaScript, VBscript) acceder a las cookies.
- $\blacktriangleright$  Atributos Domain y Path Para restringir a quién y a dónde se manda la información.

30227 Seguridad Informática. Fernando Tricas García. 22 - 22 - 23 - 23 - 23 - 23 - 24 - 25 - 22 - 22

Universidad Zaragoza

つへへ

E.

 $4$  ロ )  $4$  何 )  $4$  ミ )  $4$   $3$   $\rightarrow$ 

# Fallos frecuentes

Sesiones predecibles

- $\triangleright$  Asignación secuencial de identificadores
- $\blacktriangleright$  Valores cortos
- $\triangleright$  Técnicas de hash usadas comunes y fáciles (se pueden construir diccionarios)
- $\triangleright$  Ofuscación de sesiones (utilizar datos del cliente y ofuscarlos)

Para leer:

- ▶ 'Session ID Brute Force Exploitation', David Endler. (2001) <http://www.cgisecurity.com/lib/SessionIDs.pdf>
- ► 'Web Based Session Management Best practices in managing HTTP-based client sessions.' Gunter Ollmann. (200X).

<http://www.technicalinfo.net/papers/WebBasedSessionManagement.html>

► 'Session Management Cheat Sheet'

[https://www.owasp.org/index.php/Session\\_Management\\_Cheat\\_Sheet](https://www.owasp.org/index.php/Session_Management_Cheat_Sheet)

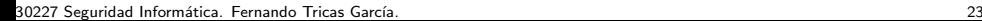

Iniversidad Zaragoza

 $4$  ロ )  $4$  何 )  $4$  ミ )  $4$   $3$ 

### Validez de la sesión

Debe haber límite en el tiempo

- $\triangleright$  Cancelable por el usuario
- $\blacktriangleright$  Expiración basada en tiempo
	- $\blacktriangleright$  Tiempo de inactividad
	- $\blacktriangleright$  Algún valor absoluto
- $\triangleright$  Revocación en el servidor (cambio de identificador, detección de ataques, ...)

30227 Seguridad Informática. Fernando Tricas García. 24 a compositores e a constante a 24 a compositores de 24

### Hay que validar

 $\blacktriangleright$  Longitud del identificador y más:

- $\triangleright$  Coincide en longitud
- $\triangleright$  Coincide en tipo
- $\blacktriangleright$  No contiene elementos 'desagradables'
- $\blacktriangleright$  Fuente del identificador
	- $\triangleright$  Asegurarse de que está donde se supone que debe (GET vs POST, ...)

¡Son datos de entrada!

30227 Seguridad Informática. Fernando Tricas García. 25 anos e a construir a construir a construir a construir a construir a construir a construir a construir a construir a construir a construir a construir a construir a c

# Más errores

Sesiones únicas

- $\triangleright$  Es frecuente asignar un identificador de sesión al empezar, incluso sin haberse autentificado
- $\blacktriangleright$  El problema es que, a veces, se mantiene aún después de haberse identificado

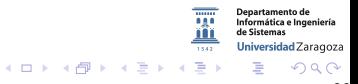

30227 Seguridad Informática. Fernando Tricas García. 26 a composito e a construir a composito de 26 a composito de 26

# Más errores

Sesiones únicas

- $\triangleright$  Es frecuente asignar un identificador de sesión al empezar, incluso sin haberse autentificado
- $\blacktriangleright$  El problema es que, a veces, se mantiene aún después de haberse identificado
- $\blacktriangleright$  *i* Problemas?
	- $\blacktriangleright$  El identificador viajó en texto claro
	- $\triangleright$  El atacante puede ahora comportarse como usuario identificado
	- Puede incluso enviarle el identificador de sesión antes de que se identifique

```
https://banco.ejemplo.com/login.php?PHPSESSID=123ABC
```
 $\blacktriangleright$  La solución: cambiar el identificador de sesión cuando se produzca la autentificación

30227 Seguridad Inform´atica. Fernando Tricas Garc´ıa. 26

Universidad Zaragoza

- a

 $\left\{ \begin{array}{ccc} 1 & 0 & 0 \\ 0 & 1 & 0 \end{array} \right.$ 

### <span id="page-27-0"></span>Además

- $\triangleright$  No mezclar contenidos cifrados y sin cifrar desde el mismo dominio.
	- $\triangleright$  www.example.com // secure.example.com
	- $\triangleright$  static.example.com // www.example.com

Yahoo!  $\rightarrow$  yimg.com Amazon  $\rightarrow$  images-amazon.com

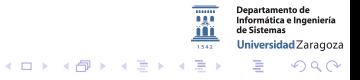

30227 Seguridad Informática. Fernando Tricas García.

# <span id="page-28-0"></span>Estático // Dinámico (también prestaciones)

```
GET /so/js/master.js?v=4143 HTTP/1.1
Host: sstatic.net
User-Agent: Mozilla/5.0 (Windows; U; Windows NT 6.1; en-US; rv:1.9.1.2)
           Gecko/20090729 Firefox/3.5.2 (.NET CLR 3.5.30729)
Accept: */*Accept-Language: en-us, en: q=0.5
Accept-Encoding: gzip, deflate
Accept-Charset: ISO-8859-1, utf-8; q=0.7,*; q=0.7
Keep-Alive: 300
Connection: keep-alive
Referer: http://stackoverflow.com/questions/1252349
Pragma: no-cache
Cache-Control: no-cache
```

```
HTTP/1.1 200 OK
Cache-Control: max-age=604800
Content-Type: application/x-javascript
Content-Encoding: gzip
Last-Modified: Sun, 09 Aug 2009 18:45:13 GMT
Accept-Ranges: bytes
ETag: "75e6f1872119ca1:0"
Vary: Accept-Encoding
Server: Microsoft-IIS/7.0
Date: Sun, 09 Aug 2009 23:40:45 GMT
Content-Length: 10417
( \ldots gzipped data \ldots)
```
Jeff Atwood. 'A Few Speed Improvements'.

Universidad Zaragoza http://blog.stackoverflow.com/2009/08/a-few-speed-improvements/ つくい 30227 Seguridad Informática. Fernando Tricas García.

epartamento de

Informática e Ingeniería de Sistemas

28

<span id="page-29-0"></span>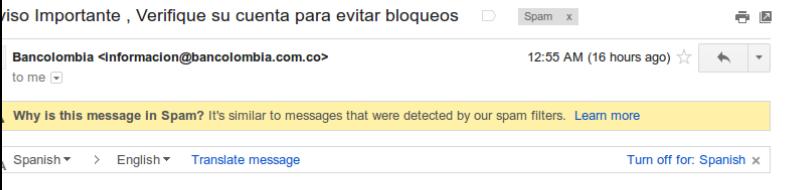

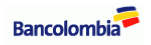

#### Nuevo Servicio: Bancolombia a un Clic

En Bancolombia ponemos a su disposición diferentes canales a través de los cuales usted puede actualizar o confirmar sus datos personales y estar enterado de beneficios, novedades e información importante relacionada con sus productos bancarios.

Por procedimientos de seguidad, suspendimos de manera temporal el uso de sus productos.

Queremos invitarle a actualizar o confirmar sus datos. Para hacerlo, simplemente haga clic en el vínculo "Actualizar Datos Personales".

Ingrese al siguiente link Actualizar Datos Personales y comience el proceso de manera rapida, agil y segura. Así de fácil, sin necesidad de 30227 Seguridad Inform Bankazame Ayna sugusal fizisa.

Departamento de Informática e Ingeniería de Sistemas Universidad Zaragoza

÷,  $2Q$ 

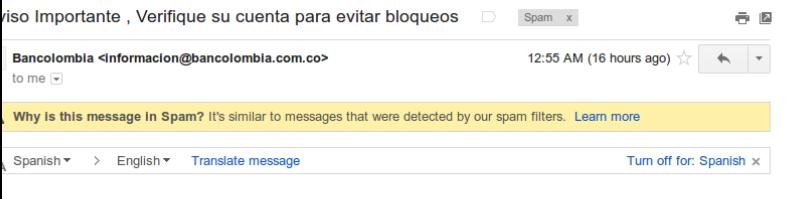

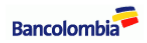

 $i$ , http://www.gremios-unoa.com/css?https=aunclic=http://www.grupbancolombia.com/?

Nuevo Servicio: Bancolombia a un Clic

En Bancolombia ponemos a su disposición diferentes canales a través de los cuales usted puede actualizar o confirmar sus datos personales y estar enterado de beneficios, novedades e información importante relacionada con sus productos bancarios.

Por procedimientos de seguidad, suspendimos de manera temporal el uso de sus productos.

Queremos invitarle a actualizar o confirmar sus datos. Para hacerlo, simplemente haga clic en el vínculo "Actualizar Datos Personales".

Ingrese al siguiente link Actualizar Datos Personales y comience el proceso de manera rapida, agil y segura. Así de fácil, sin necesidad de 30227 Seguridad Inform Bankazame Ayna sugusal fizisa.

Departamento de Informática e Ingeniería de Sistemas Universidad Zaragoza

つくい

 $29$ 

### Phishing Pinchamos...

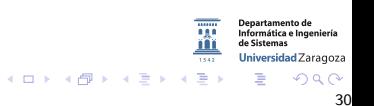

30227 Seguridad Informática. Fernando Tricas García.

#### Pinchamos Redirección

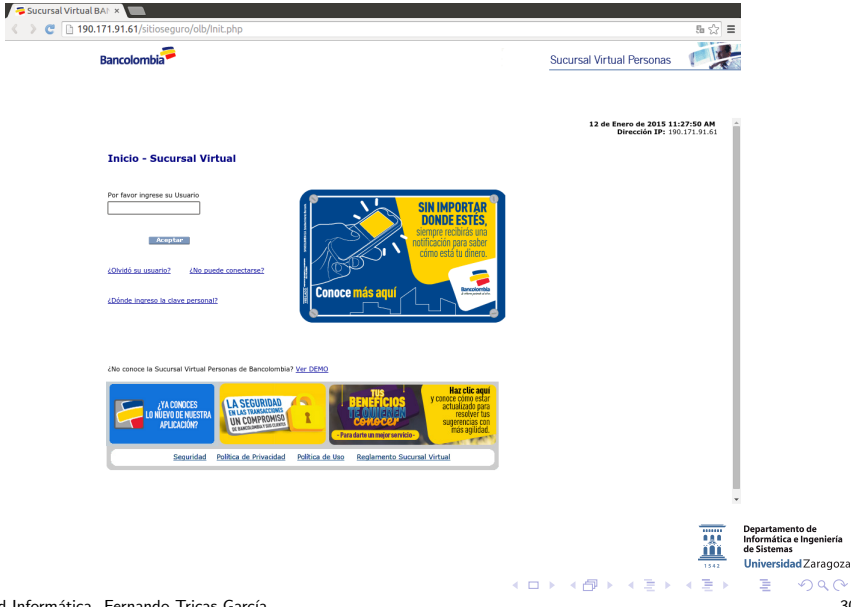

30227 Seguridad Informática. Fernando Tricas García.

 $2Q$ 

#### Pinchamos Redirección

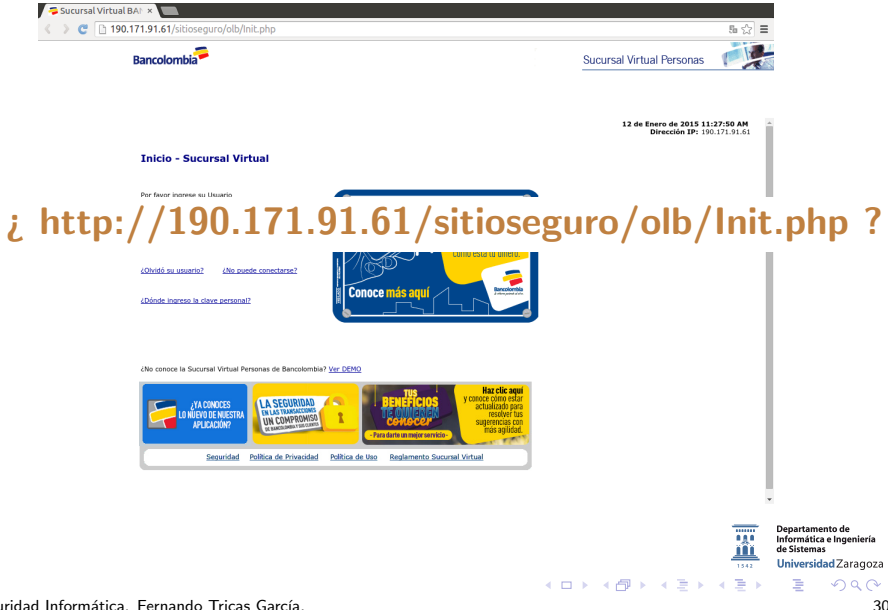

30227 Seguridad Informática. Fernando Tricas García.

#### ¿Puedes diferenciarlo del original?

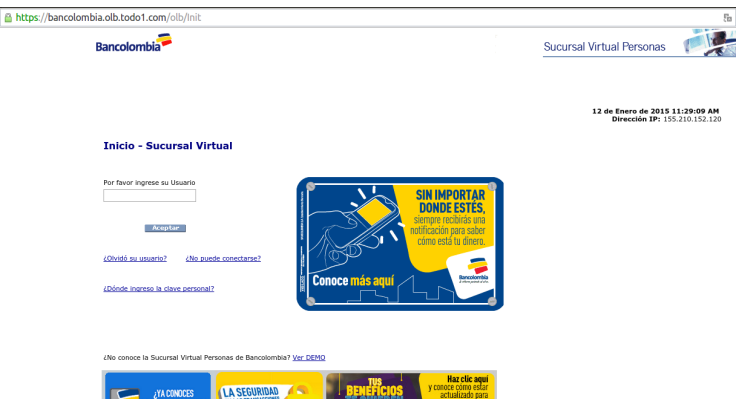

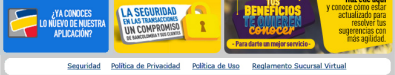

COPYRIGHTS (c) 2000 - 2015 TODO1 SERVICES, INC. Todos los derechos reservados

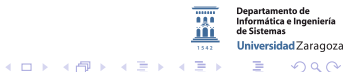

30227 Seguridad Inform´atica. Fernando Tricas Garc´ıa. 31

#### ¿Puedes diferenciarlo del original?

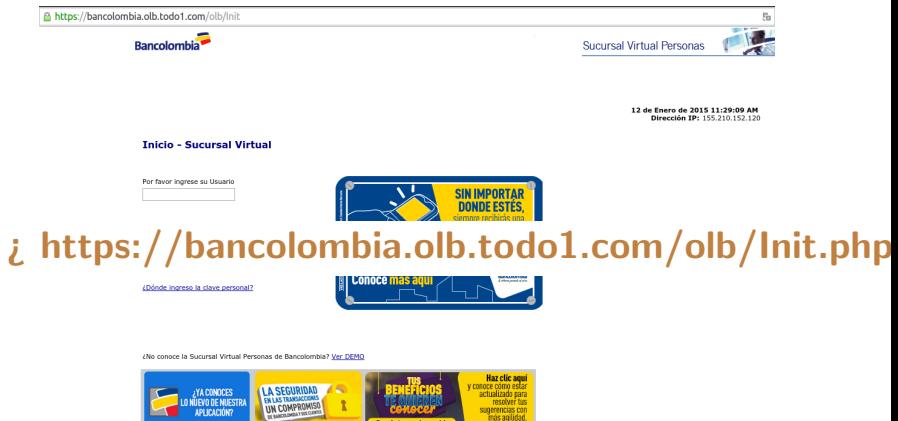

Seguridad Politica de Privacidad Politica de Uso Reglamento Sucursal Virtual

COPYRIGHTS (c) 2000 - 2015 TODO1 SERVICES, INC. Todos los derechos reservados

Departamento de Informática e Ingeniería de Sistemas Universidad Zaragoza

 $4$  ロ )  $4$  何 )  $4$  ミ )  $4$   $3$ 

30227 Seguridad Inform´atica. Fernando Tricas Garc´ıa. 31

つくい

#### ¿Puedes diferenciarlo del original?

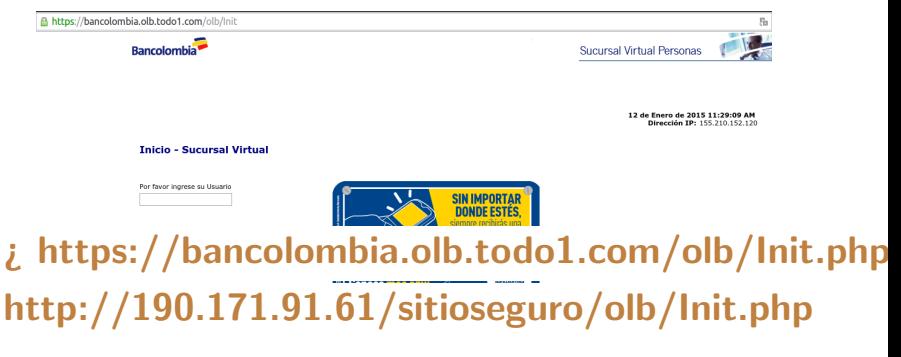

¿No conoce la Sucursal Virtual Personas de Bancolombia? Ver DEMO

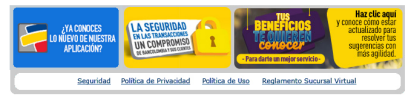

COPYRIGHTS (c) 2000 - 2015 TODO1 SERVICES, INC. Todos los derechos reservados

Departamento de Informática e Ingeniería de Sistemas Universidad Zaragoza

 $4$  ロ )  $4$  何 )  $4$  ミ )  $4$   $3$ 

30227 Seguridad Inform´atica. Fernando Tricas Garc´ıa. 31

つくい

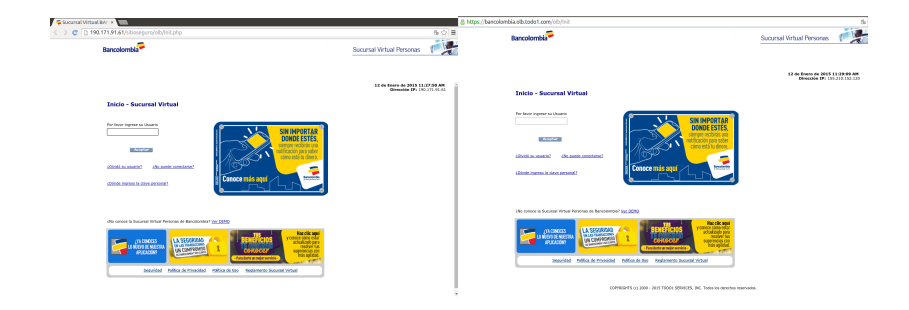

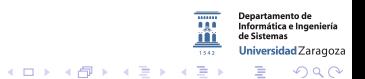

30227 Seguridad Informática. Fernando Tricas García.

#### En un mensaje de correo

Normas de Seguridad (Aviso)

Estimado cliente.

Entramos en contacto con Ud.para informarle que en fecha 16/08/2006 nuestro equipo de revision de cuentas identifica cierta actividad inusual en su cuenta, que ha sido verificada por nosotros, hallando todas las operaciones aceptables. Hemos realizado un escueto informe sobre todos los movimientos habidos en su cuenta el mes pasado.

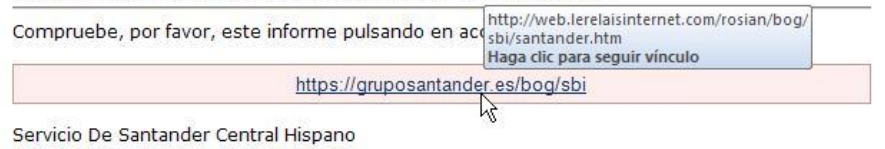

Esta notificaciyn de Santander fue enviada a substantion of a Por favor no responda a este correo electrynico, esto es un correo automatizado solo para notificaciones.

© Santander Central Hispano, 2006. Todos los derechos reservados

30227 Seguridad Informática. Fernando Tricas García. 33

partamento de Informática e Ingeniería Universidad Zaragoza つひへ

En un mensaje de correo

Normas de Seguridad (Aviso)

Estimado cliente.

Entramos en contacto con Ud.para informarle que en fecha 16/08/2006 nuestro equipo de revision de cuentas identifica cierta actividad inusual en su cuenta, que ha sido verificada por nosotros, hallando todas las operaciones aceptables. Hemos realizado un escueto informe sobn

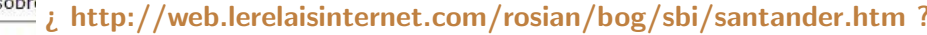

Compruebe, por ravor, este informe puisando en acq sbi/santander.htm

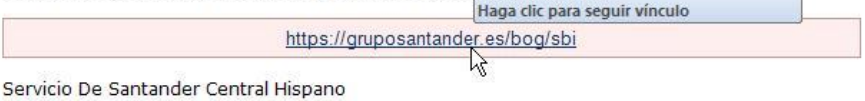

Esta notificaciyn de Santander fue enviada a substantion of a Por favor no responda a este correo electrynico, esto es un correo automatizado solo para notificaciones.

© Santander Central Hispano, 2006. Todos los derechos reservados

30227 Seguridad Informática. Fernando Tricas García. 33

epartamento de Informática e Ingeniería Universidad Zaragoza つくい

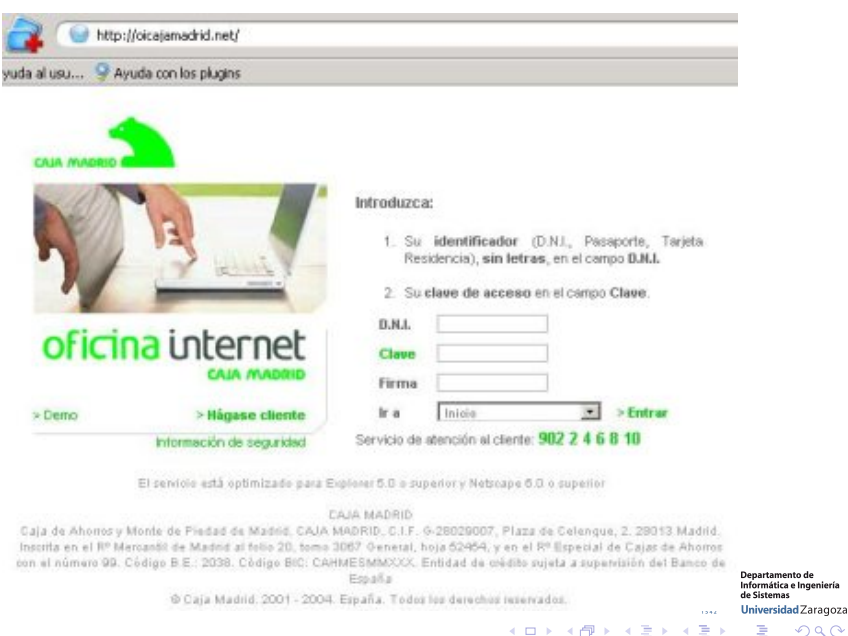

30227 Seguridad Informática. Fernando Tricas García.

 $2Q$ 

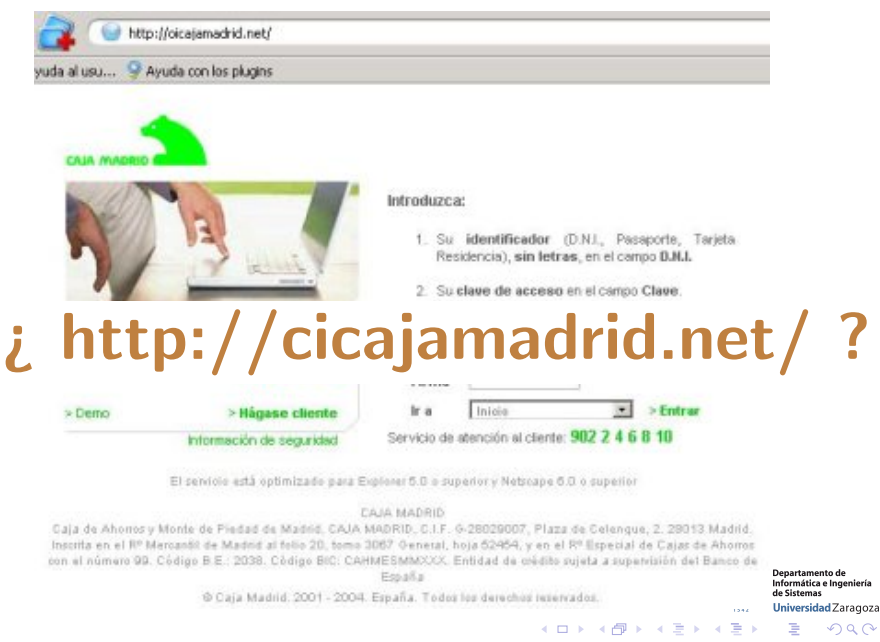

30227 Seguridad Informática. Fernando Tricas García.

## Nadie está libre

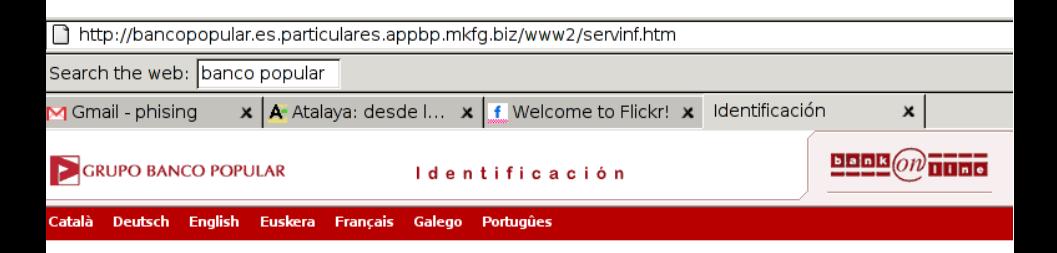

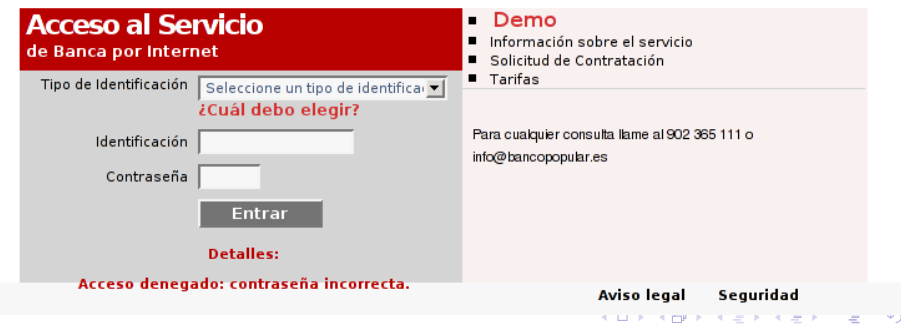

30227 Seguridad Informática. Fernando Tricas García. 35 anos e a seguridade a seguridad a seguridad a segurida

## Nadie está libre

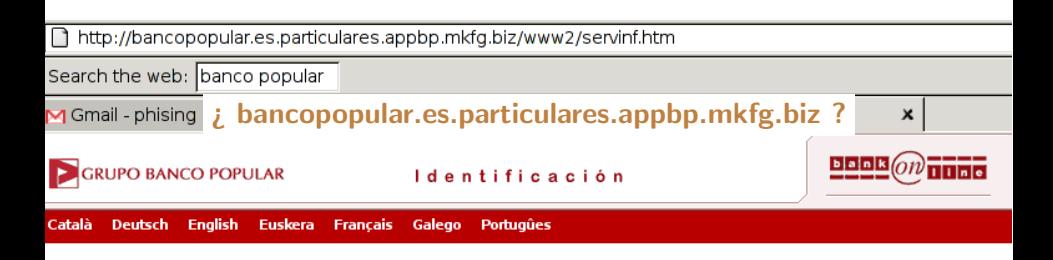

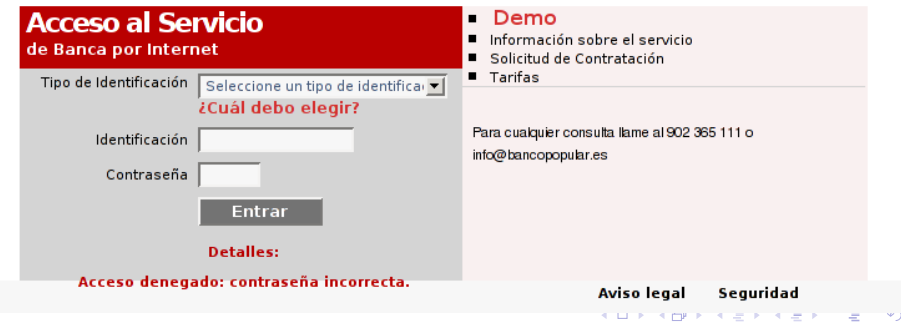

30227 Seguridad Informática. Fernando Tricas García. 35 anos e a seguridade a seguridad a seguridad a segurida

- $\triangleright$  Es un problema social (ingeniería social)
- $\blacktriangleright$  Hay que educar a los usuarios (y no confiar mucho en eso)
	- $\triangleright$  Que haya una política (qué se hace, y qué no se hace)
- ▶ Que sea fácil comunicar problemas (<abusos@tudominio.es>)

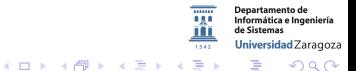

30227 Seguridad Informática. Fernando Tricas García. 36 a seguridade a seguridade a seguridad o seguridad a 36

### $\blacktriangleright$  Educación

- $\blacktriangleright$  Hay que copiar la url, no pinchar en ella
- $\triangleright$  No enviamos enlaces para pinchar
- $\triangleright$  Nunca pedimos la clave ni datos secretos
- $\triangleright$  Si reciben un mensaje 'raro', contactar con nosotros
- $\blacktriangleright$  Consistencia (marca y más)
	- ► Cuidado con el dominio (siempre el mismo, siempre igual)
	- $\blacktriangleright$  No enviar correo.
	- $\triangleright$  O enviarlo en formato de texto plano
	- $\triangleright$  No usar redirecciones para abreviar URLs (<http://redir.ejemplo.es/Xlji>)
	- $\blacktriangleright$  Firmar digitalmente los mensajes
	- $\triangleright$  No enviar mensajes si se bloquean las cuentas o hay problemas. Mejor proporcionar una dirección de contacto, o contactar directamente.

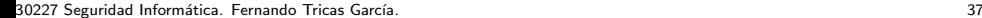

Universidad Zaragoza

つへへ

E.

イロメ イ押メ イヨメ イヨメ

- $\blacktriangleright$  No preguntar secretos. Nunca.
- $\triangleright$  No usar pop-ups
- $\blacktriangleright$  No usar 'frames' o 'iframes' <A HREF="http://www.ejemplo.es/login" TARGET="\_top"> (abre una nueva página en la misma ventana, para 'escapar' de frames y otros trucos con javascript)
- ▶ Mirar DOM

Informática e Ingeniería Universidad Zaragoza  $4$  ロ )  $4$  何 )  $4$  ミ )  $4$   $3$   $\rightarrow$ E つくい

30227 Seguridad Inform´atica. Fernando Tricas Garc´ıa. 38

 $\triangleright$  Separar la aplicación de la página frontal

- Autentificación en una página separada
- $\blacktriangleright$  Comprobar el referrer.
- $\triangleright$  Que los usuarios tecleen
- Comprobar los 'referrers' para las imágenes y otros recursos (¿Ponerles 'marcas de agua'? ¿Comprobar descargas de imágenes?)
- $\triangleright$  No esconder la barra de direcciones, usar SSL, no usar IPs
- $\triangleright$  No mostrar datos personales

30227 Seguridad Inform´atica. Fernando Tricas Garc´ıa. 39

Universidad Zaragoza

つへへ

 $4$  ロ )  $4$  何 )  $4$  ミ )  $4$   $3$   $\rightarrow$ 

- $\blacktriangleright$  Desactivar cuentas no usadas
- $\blacktriangleright$  Consistencia de los datos
- $\blacktriangleright$  Límites diarios
- $\triangleright$  Operaciones retrasadas (para poder repudiarlas)
- $\blacktriangleright$  Entregar bienes a direcciones verificadas y registradas

30227 Seguridad Informática. Fernando Tricas García.  $\frac{1}{2}$ 

つくい

- $\triangleright$  Si se permite actualizar datos, notificar al viejo y al nuevo
- $\triangleright$  No enviar claves. Enviar verificadores de un sólo uso y válidos por tiempo limitado.
- $\blacktriangleright$  Enviar avisos de la actividad
- $\blacktriangleright$  Limitar la actividad en periodos de tiempo (ataques automáticos)
- $\blacktriangleright$  Autentificación de dos factores

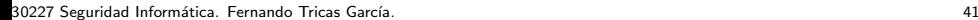

Universidad Zaragoza

 $4$  ロ )  $4$  何 )  $4$  ミ )  $4$   $3$ 

#### $\triangleright$  Controlar actividades poco habituales

- $\triangleright$  Borrar cuentas (o vaciarlas)
- $\blacktriangleright$  Muchas transacciones pequeñas
- $\blacktriangleright$  Envíos de varias cuentas a la misma dirección
- $\triangleright$  Transacción repetida desde la misma IP
- $\triangleright$  Actuar contra los 'malos' con rapidez: policía, reguladores,  $ISPs. \ldots$

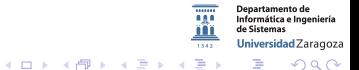

30227 Seguridad Informática. Fernando Tricas García.  $42$ 

- $\blacktriangleright$  Tratar de hacerse con los dominios fraudulentos <http://www.ejjemplo.es/>
- $\triangleright$  Colaborar con la ley
- $\blacktriangleright$  Y cuando pase ...
	- $\triangleright$  Tratar bien a los usuarios (son víctimas)
	- $\blacktriangleright$  Tener una política de actuación

<http://www.antiphishing.org/>

Informática e Ingeniería Universidad Zaragoza - a  $2Q$ 

30227 Seguridad Informática. Fernando Tricas García.  $\frac{1}{3}$ 

### Servicios web

- $\triangleright$  Los mensajes SOAP deberían enviarse de forma confidencial y sin modificaciones
- $\triangleright$  El servidor debería conocer con quién habla, y qué pueden hacer los clientes
- $\triangleright$  Los clientes tiene que estar seguros de que hablan con el servidor correcto
- $\blacktriangleright$  Registro, auditoría, trazabilidad, ...

30227 Seguridad Informática. Fernando Tricas García.  $\frac{1}{4}$ 

### Servicios web.

- $\triangleright$  Seguridad de las comunicaciones
	- $\triangleright$  Sólo proporciona seguridad punto a punto (Comunicación con varios saltos)
	- $\blacktriangleright$  Almacenamiento
	- $\blacktriangleright$  Falta de interoperabilidad
- $\blacktriangleright$  Transmisión de credenciales
	- $\triangleright$  XML, traducción a texto
	- $\triangleright$  Más puntos de divulgación

Universidad Zaragoza  $4$  ロ )  $4$  何 )  $4$  ミ )  $4$   $3$   $\rightarrow$ E.  $\Omega$ 

30227 Seguridad Informática. Fernando Tricas García.  $45$ 

Informática e Ingeniería

Hay que tener en cuenta ..

- Actualidad de los mensajes ('replay')
- $\blacktriangleright$  Integridad de los mensajes
- $\triangleright$  Confidencialidad de los mensajes
- $\triangleright$  Control de acceso (identificación, autentificación, autorización)
- $\blacktriangleright$  Auditoría

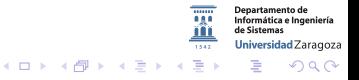

30227 Seguridad Informática. Fernando Tricas García.  $\frac{1}{2}$ 

Servicios web. WS-Security Standard

Incluye:

- ► Formas de añadir cabeceras de seguridad a 'Envelopes' SOAP
- $\triangleright$  Adjuntar objetos de seguridad y credenciales al mensaje
- ▶ Añadir un 'timestamp'
- $\blacktriangleright$  Firmar el mensaje
- $\blacktriangleright$  Cifrar el mensaje
- $\blacktriangleright$  Extensibilidad

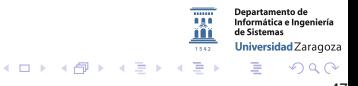

30227 Seguridad Informática. Fernando Tricas García. 47 a compositor e a constante de la seguridad de 47 a 47

### <span id="page-56-0"></span>Servicios web. WS-Security Standard

Problemas:

- $\blacktriangleright$  Falta de madurez
- $\blacktriangleright$  Prestaciones
- $\blacktriangleright$  Complejidad e interoperabilidad
- $\blacktriangleright$  Gestión de claves

30227 Seguridad Informática. Fernando Tricas García.  $\frac{1}{2}$ 

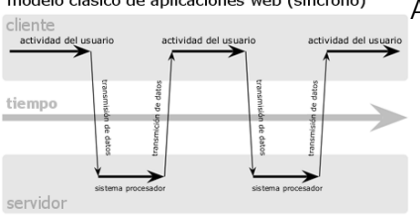

#### modelo Ajax de aplicaciones web (asíncrono)

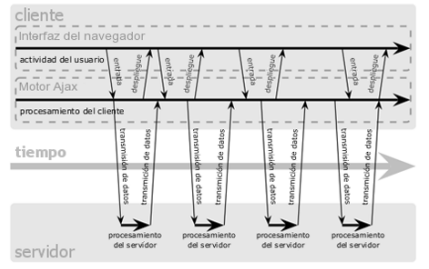

<span id="page-57-0"></span>modelo clásico de aplicaciones web (síncrono) Asynchronous JavaScript  $+$  XML

Ajax

- $\blacktriangleright$  Permite que el navegador haga consultas al servidor sin recargar la página.
- $\blacktriangleright$  Puede haber interacción con el servidor sin que el usuario lo note.

イロト イ押ト イヨト イヨト

30227 Seguridad Informática. Fernando Tricas García.  $\frac{1}{2}$ 

 $290$ 

Departamento de

Informática e Ingeniería de Sistemas Universidad Zaragoza

<span id="page-58-0"></span>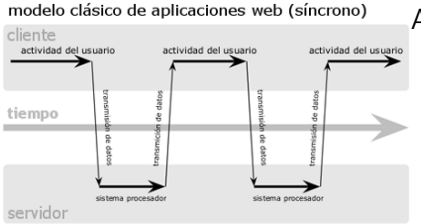

#### modelo Ajax de aplicaciones web (asíncrono)

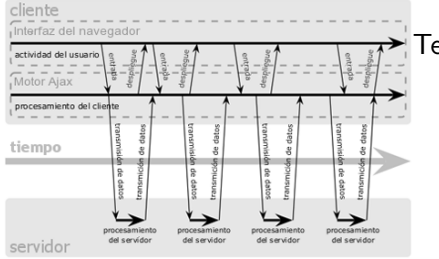

# Ajax

Asynchronous JavaScript  $+$  XML

- $\blacktriangleright$  Permite que el navegador haga consultas al servidor sin recargar la página.
- $\blacktriangleright$  Puede haber interacción con el servidor sin que el usuario lo note.

Tener en cuenta . . .

- $\blacktriangleright$  Comunicaciones seguras
- $\blacktriangleright$  Autentificación y manejo de sesiones
- $\triangleright$  Control de acceso
- $\triangleright$  Validación de entradasi
- Departamento de Informática e Ingeniería de Sistemas Universidad Zaragoza
- $\mathcal{S}^{227}$  Segu[r](#page-58-0)idad Inf[o](#page-60-0)rmática. Fernando Tricas García.  $\mathcal{S}^2$  Gestión [de](#page-59-0) [e](#page-56-0)rro[res](#page-0-0) [y](#page-60-0) [re](#page-0-0)[gis](#page-60-0)[tr](#page-0-0) $\bar{\mathcal{S}}$

# <span id="page-59-0"></span>Ajax

► Cada función que pueda ser llamada con Ajax debería verificar la sesión y la autorización

```
<?php
function calculate_tax ($sales_amount)
return ($sales_amount * 0.075);?
\gamma<?php
function calculate_tax ($sales_amount)
         // check that the session is logged in ?
         assert\_login():
         // check that the user has the USER role to prevent
         // guest and admin access
         assert_role('USER');
         // Validate data and business rules
         if ( is_numeric ($sales_amount) && $sales_amount > 0 )
                  // Perform the calculation and return
                  return ($sales_name * 0.075);?// Data failed validation and business rules
         return -1:
                                                                                       Departamento de<br>Informática e Ingeniería
                                                                                        de Sistema
\bar{?}Universidad Zaragoza
                                                                                                QQ
```
30227 Seguridad Informática. Fernando Tricas García.

# <span id="page-60-0"></span> $\overline{a}$

### ¡Me suena!

- $\blacktriangleright$  Autentificación
- $\blacktriangleright$  Autorización y separación de usuarios
- $\blacktriangleright$  Validación de datos
- $\triangleright$  Validación reglas de negocio
- $\triangleright$  Problemas de XMLHttpRequest
	- ▶ Peticiones y respuestas: HTML, XML, JSON (Javascript Object Notation)
	- $\blacktriangleright$  En claro
	- $\blacktriangleright$  Inyecciones variadas

30227 Seguridad Informática. Fernando Tricas García. 51 - Santo e a seguridad e seguridad informática. 51 - 51

つへへ

Informática e Ingeniería Universidad Zaragoza

 $\equiv$ 

 $4$  ロ )  $4$  何 )  $4$  ミ )  $4$   $3$   $\rightarrow$